**Ing. EDUARDO DÍAZ Internet Society de Puerto Rico**

#### **INTERNET : CÓMO PROTEGERTE EN EL MUNDO DIGITAL** SUPER

HOME

agosto 2023 **HETS** 

#### **NextGen**

4 al 13 de septiembre de 2023

ICANN #79 San Juan, PR

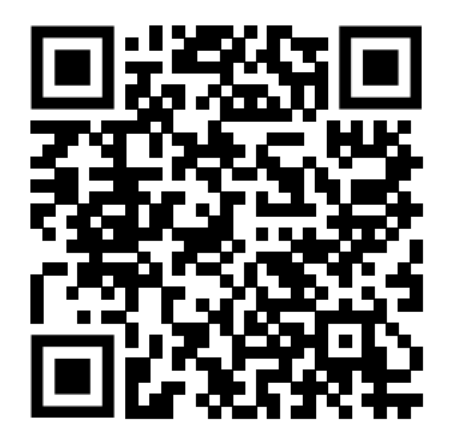

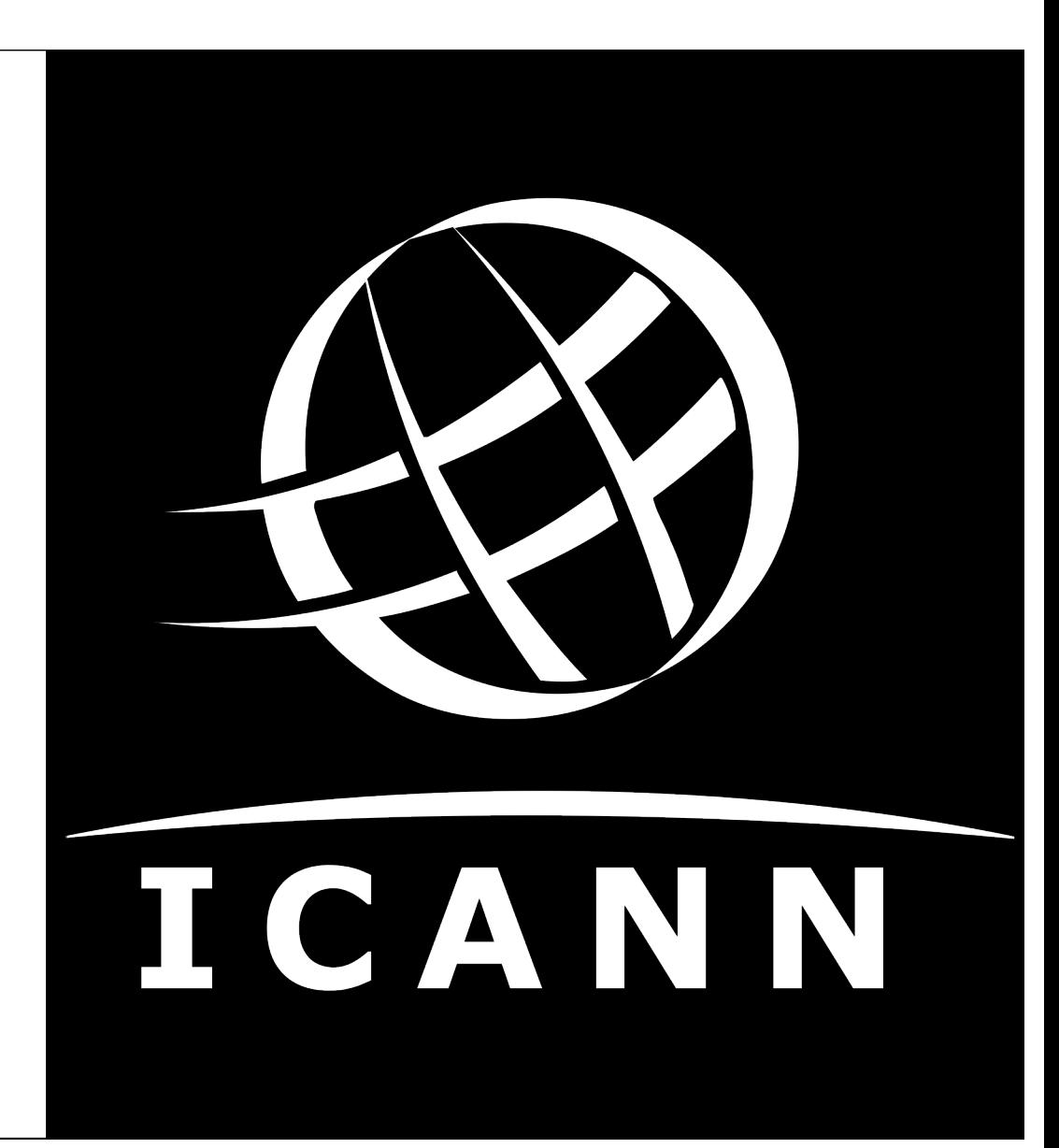

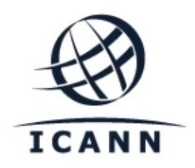

## ¿QUÉ HACE ICANN?

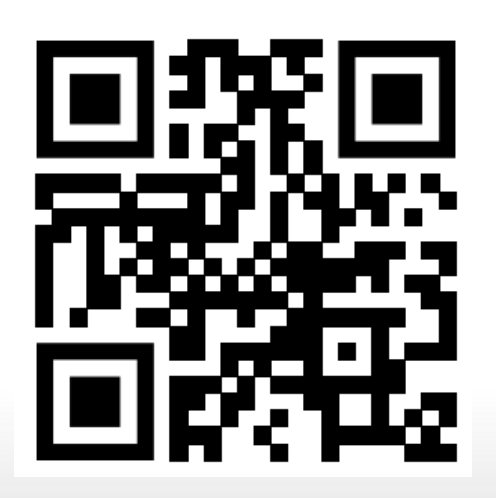

### NOMBRES DE DOMINIO

Domain Names

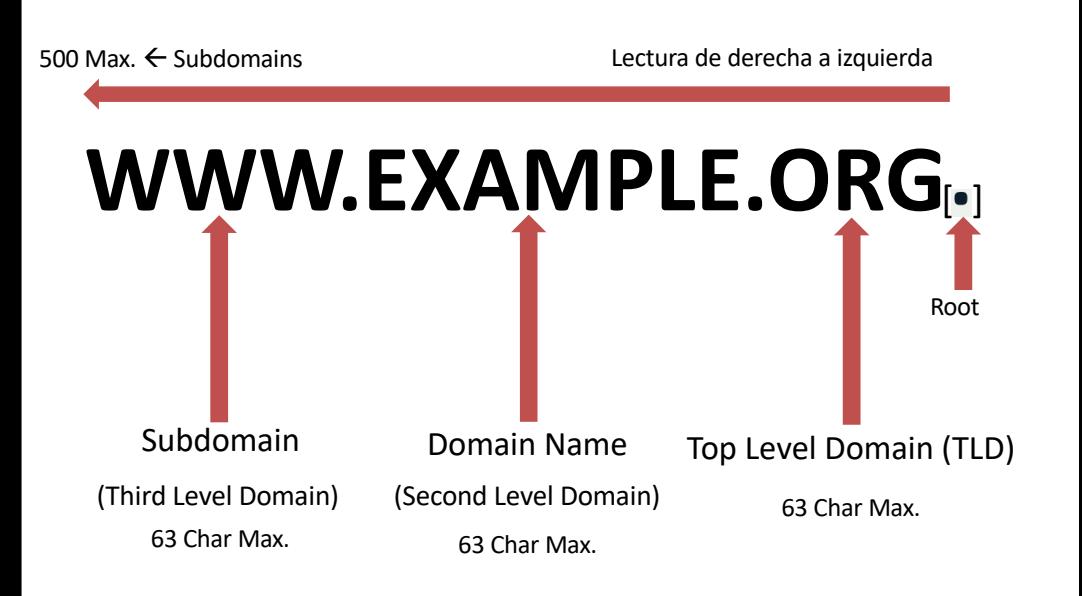

#### Sir Tim Berners-Lee

WWW HTTPD Server WWW Browser HTTP HTML URL 1989

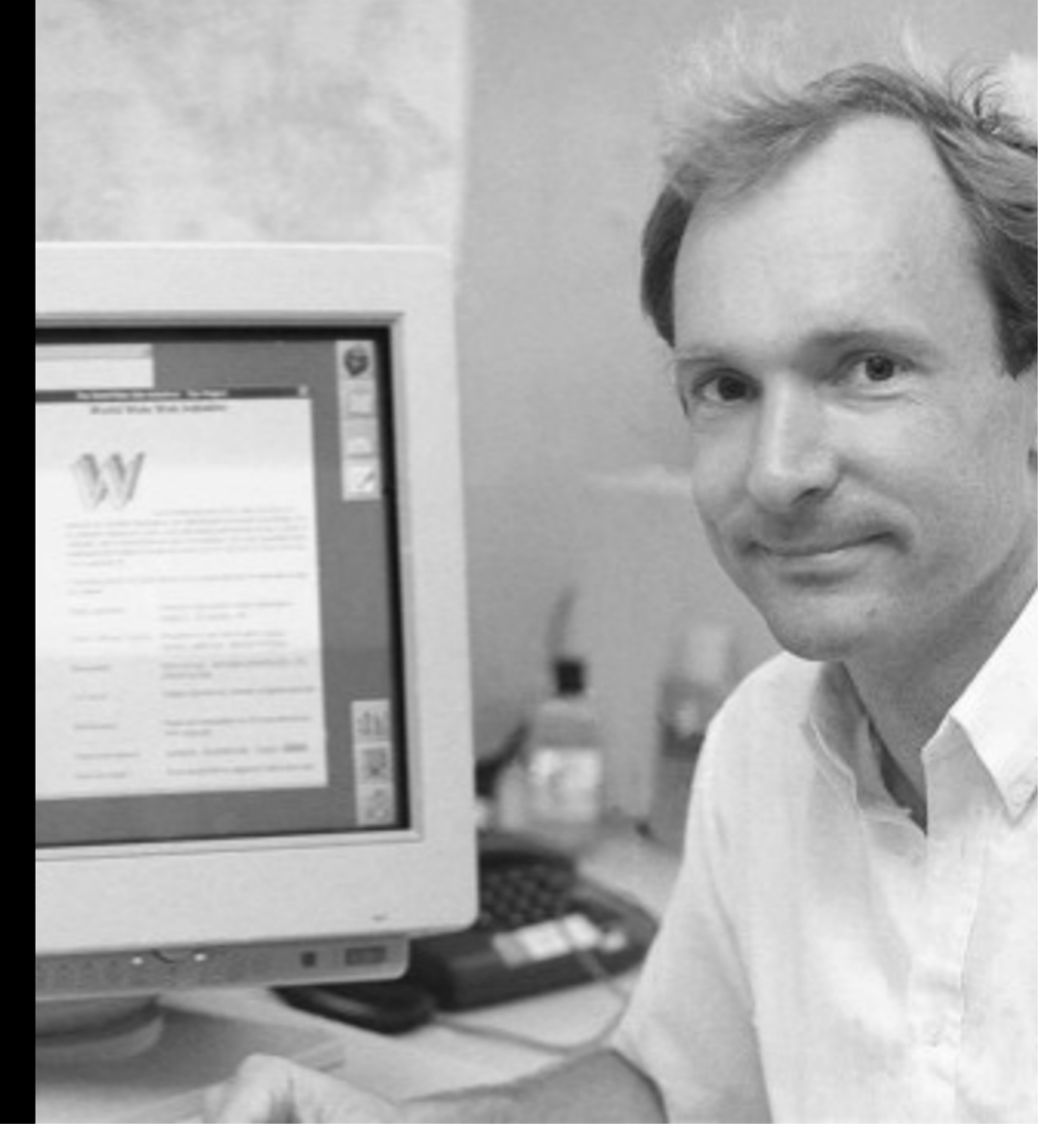

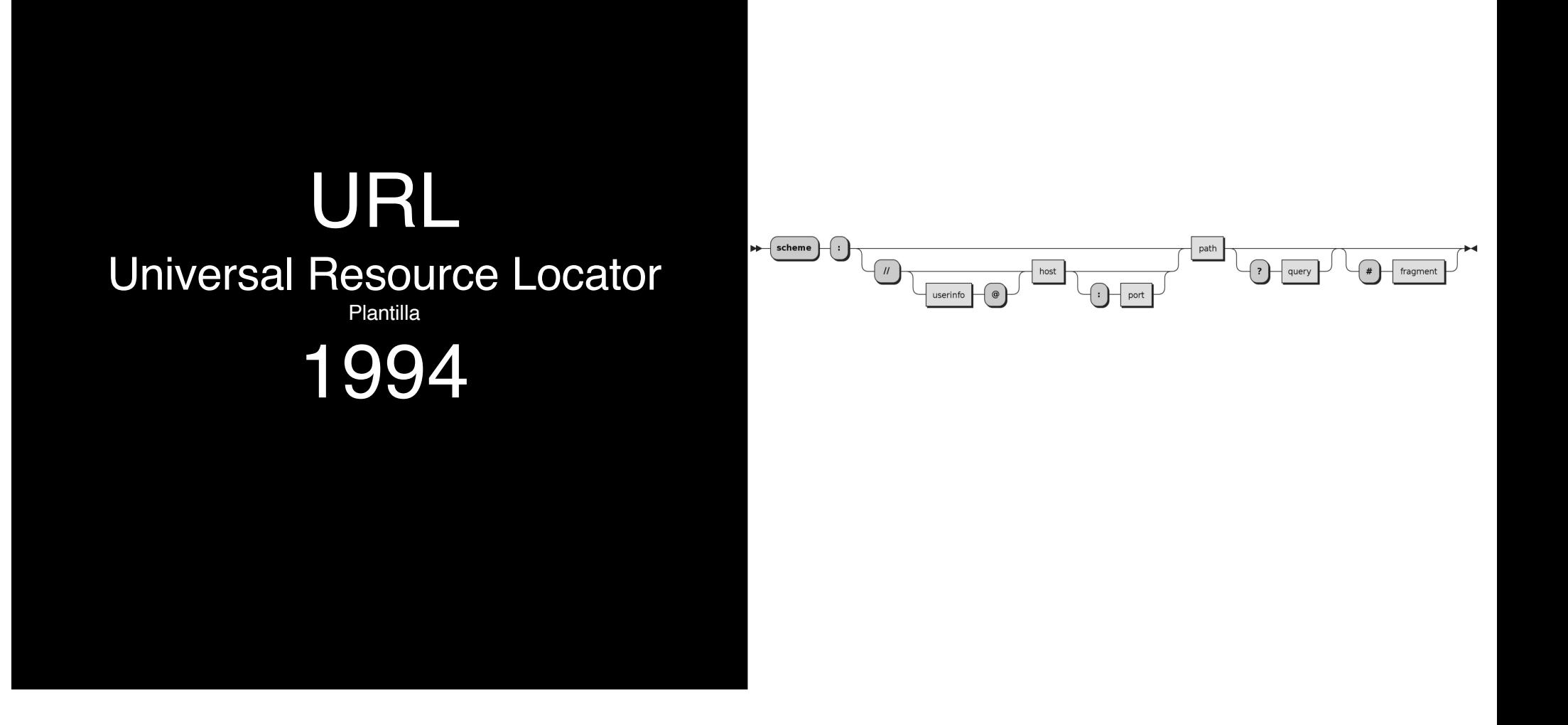

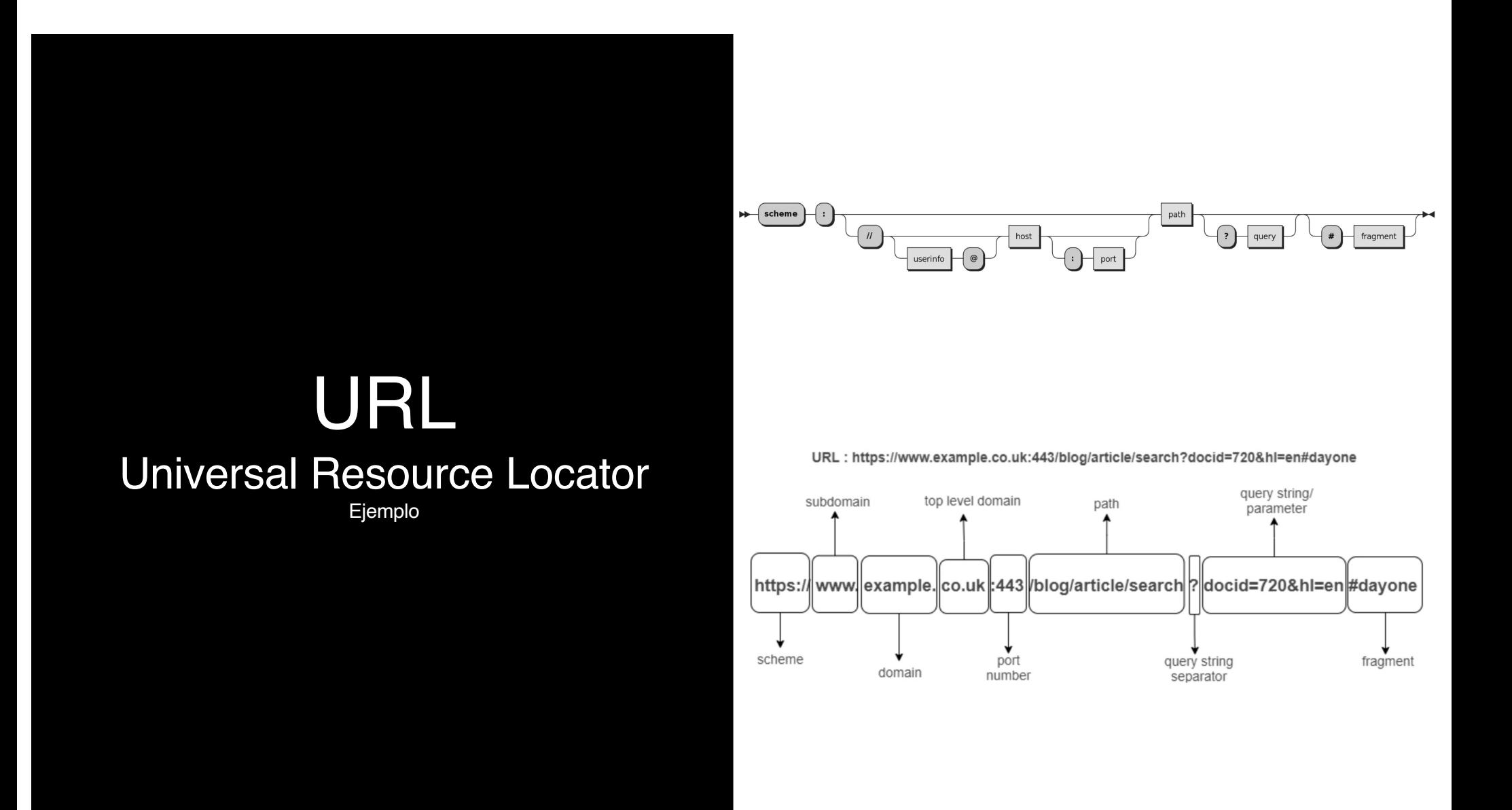

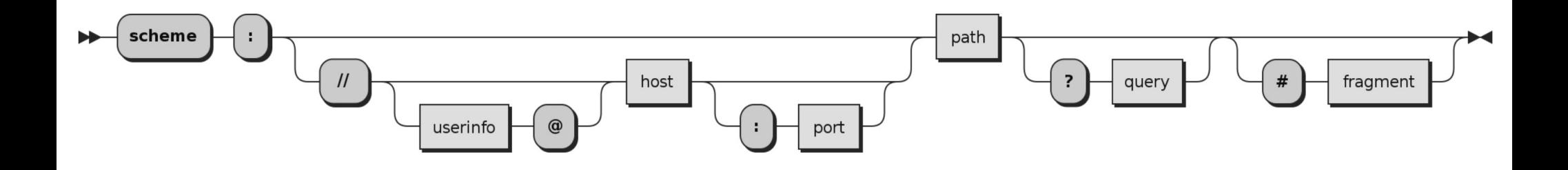

URL: https://www.example.co.uk:443/blog/article/search?docid=720&hl=en#dayone

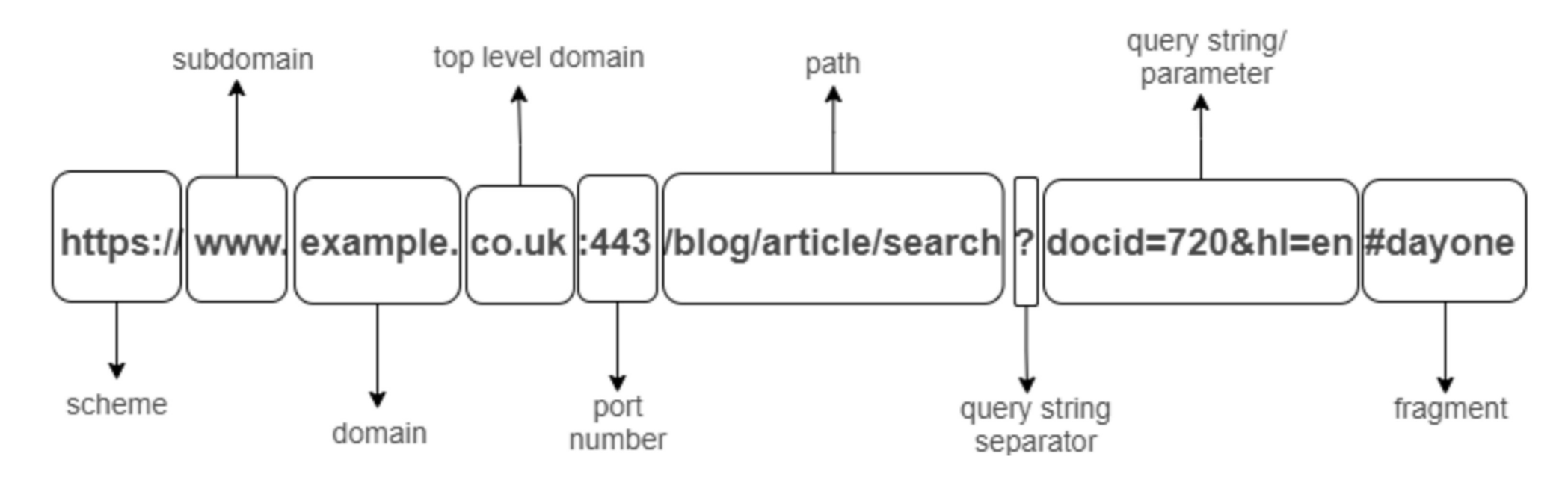

https://www.example.com:80/museum/article/search?catid=monalisa&res=high#digitalcopy

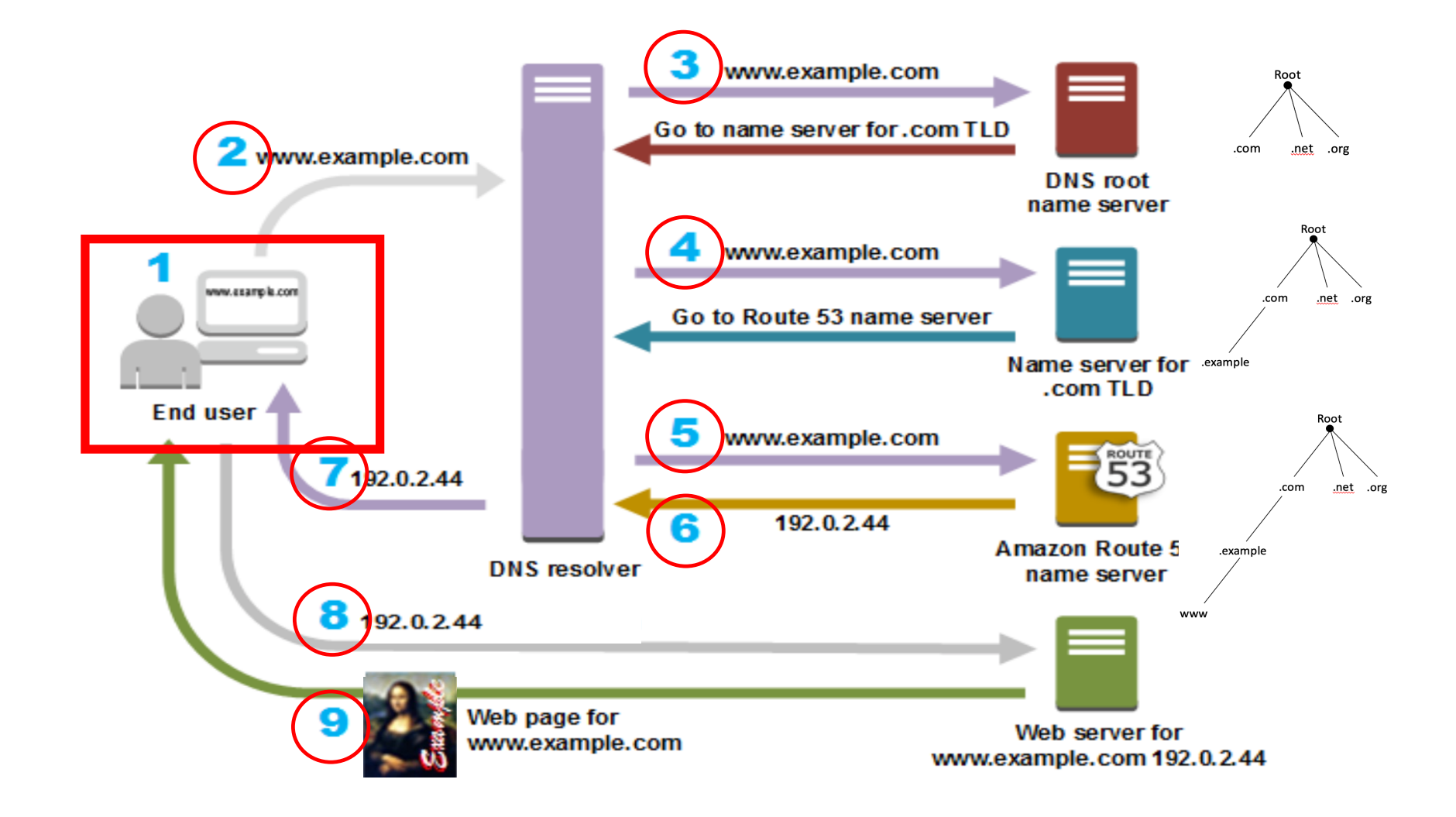

#### RECAPITULACIÓN

#### Nombres de Dominio

https:// …/

URL Universal Resource Locator

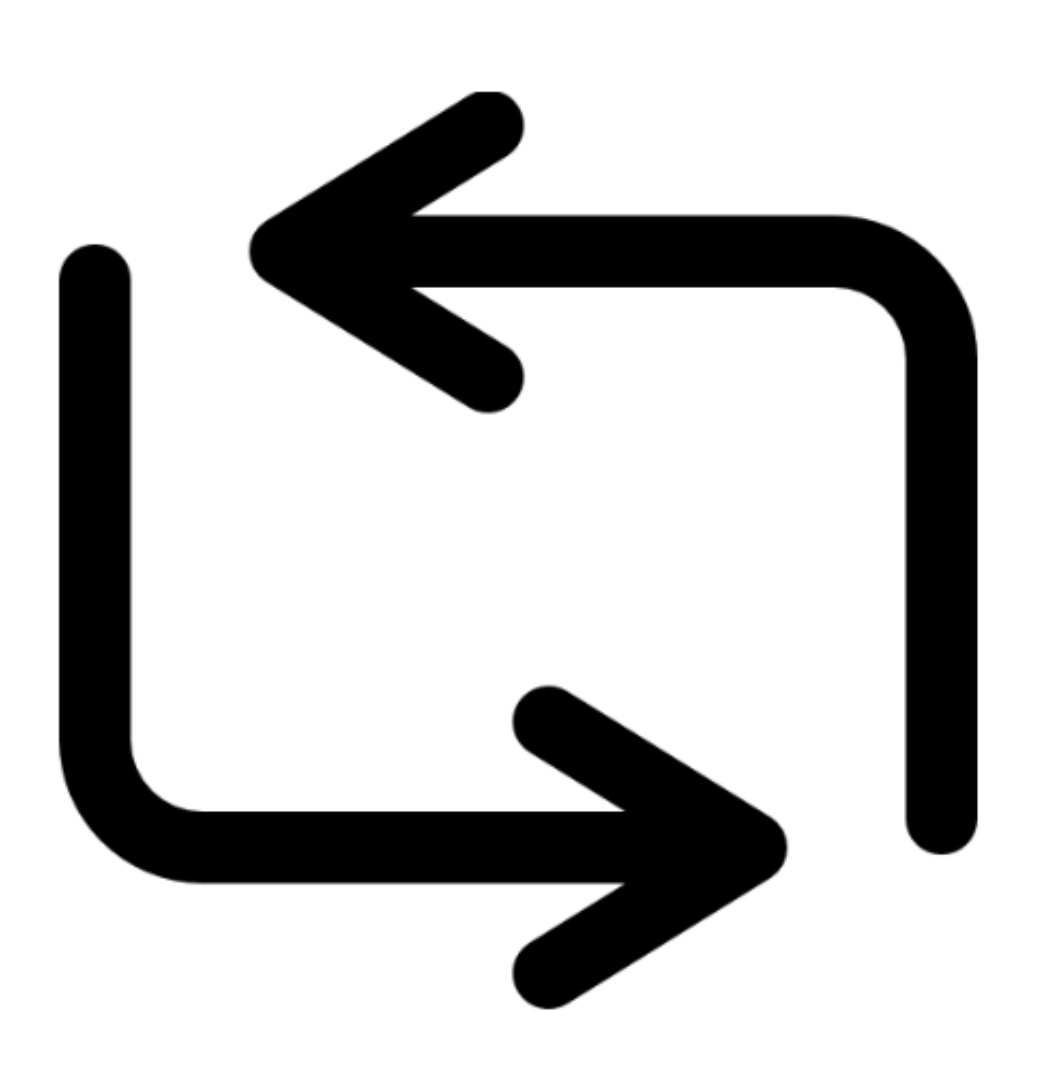

#### ¿Cual de estos dominios es el correcto?

- #1 [https://WWW.0RIENTALBANK.COM](https://www.0rientalbank.com/)
- #2 [https://WWW.ORIENTALBANK.COM](https://www.orientalbank.com/)
- #3 [https://WWW.OR1ENTALBANK.COM](https://www.0rientalbank.com/)

#### ¿A dónde te lleva este URL?

http://amazon.com.shop.keyhh3h23hh34hjjasda9980ad0000asdv00v v0v0sfvnsndfn000sdfjjks.hja77ads7as88. addadhhuuasdjhkkkkkaskdjhh23.hdhjuu ausdjjjjasjdhkjh3489834.isocpr.org

#### ¿A dónde te lleva este?<br>
http://amazon.com.shop.isocpr.org<br>
este?

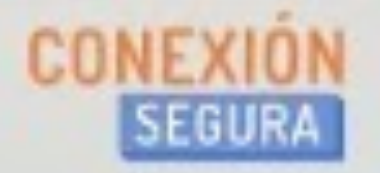

# 回到

¿ Cómo no caer en páginas falsas ?

**PHISHING** 

https://engaños.com

Español (España)

#### ¿Puedes detectar cuándo te están engañando?

La identificación de un ataque de suplantación de identidad (phishing) puede ser más difícil de lo que piensas. El phishing consiste en que un atacante intenta engañarte para que facilites tu información personal haciéndose pasar por alguien que conoces. ¿Podrías detectar qué es falso?

**HACER EL TEST** 

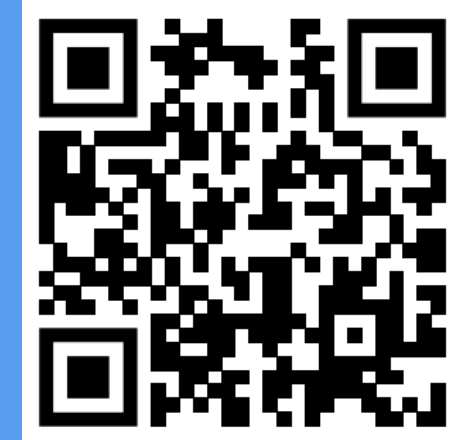

https://phishingquiz.withgoogle.com/?hl=es

**Ing. EDUARDO DÍAZ Internet Society de Puerto Rico**

#### ¡Esto Se Acabó!

¿?

agosto 2023 **HETS**